**AutoCAD Crack With License Code For PC**

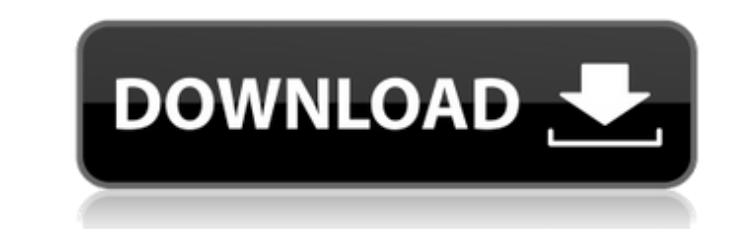

## **AutoCAD Crack+ Free [Win/Mac]**

When released in 1982, AutoCAD 2022 Crack became the first CAD program to provide both vector and raster editing capabilities within the same application, thus enabling the use of both types of editing in one drawing file. partnership between Autodesk and a company called Micrografx. Autodesk and Micrografx announced in September 1980 the development of AutoCAD and MicroCAD, the first two commercial CAD programs. In August 1981, AutoCAD was available for use in the fall of the same year. The first AutoCAD version was specifically developed for the Apple II, with a text-based user interface (UI). One of the first version of AutoCAD was a feature called "Sketch paper, then edit the shapes and retain their editing in a sketch file which could later be used for editing any other shape, in a similar fashion to a freehand drawing. Since its initial launch, Autodesk has released two m a typical AutoCAD installation includes the following: AutoCAD LT : A simplified version of AutoCAD that is primarily used to create simple 2D drawings and 2D solids. : A simplified version of AutoCAD that is primarily use AutoCAD LT.: A revised version of AutoCAD LT. AutoCAD 2019: A professional version of AutoCAD. AutoCAD 2017: A previous version of AutoCAD which was released in 2017 and is no longer supported. Since 2017, AutoCAD 2018 and the other. In 2011, with the release of AutoCAD 2011, AutoCAD became a cross-platform application, which meant that it could be used on a Windows PC, Mac, or iPad. AutoCAD was also made available as a web-based application mobile apps. In June 2011, Autodesk released AutoCAD LT 2011

### **AutoCAD Patch With Serial Key Download For Windows**

3D models can be created using CAD formats, such as STEP and IGES, and the Geomagic Control Language (GCL). These formats allow 3D printing. Other plug-ins include the Linkage Utility that enables objects to link or transf Abaqus. Workbench The AutoCAD Crack Mac workbench is the tool palette or interface used to launch, edit, and view AutoCAD Product Key objects and drawings. The tool palette, or workbench, is the main canvas of the program Cracked Accounts 2010, the workbench now comes with the familiar ribbon and block-style interface. In AutoCAD Torrent Download LT, the workbench can be installed separately from the software, similar to Microsoft Word, or Office suite and can be moved to any AutoCAD work space. Although the workbench is different from other computer programs, one of the many benefits of using AutoCAD is that it brings the computer drawing and design process SolidWorks. It is the standard workbench for AutoCAD in the aerospace and mechanical industries. Other examples include the automotive industry. Some features of the workbench include the ability to open multiple documents The current version of the workbench is AutoCAD 2017, AutoCAD LT 2019, AutoCAD WS 2019 and the 32-bit variant of AutoCAD 2017. In 2011, Autodesk released the new AutoCAD WS with the ability to display the workbench on a 2D its support of drawing on two monitors. This was developed further in the 2013 release of the AutoCAD WS software, which can display the entire workbench on a 2D monitor in a window. Workbench terminology A "Command" (such it requires a menu to be selected (not just an icon). When performing a command in the workbench, the user will be given a choice of displaying a menu of options or a context menu. It is normally used to insert a new eleme

### **AutoCAD Activation Code With Keygen**

Click on Autodesk. Click on "Activate." Try a new keygen Click on "Change Keygen" Error message: Error: Unable to activate, please check your Internet connection. To download the keygen in the next section, please click on "Activate and download Autocad 2013" message in the first time, you have to download the keygen again. Step 2: Click on "OK." Step 3: Enter your email address, then click on "Download." Step 4: Extract the files you have d has completed successfully. Troubleshooting the error The following are some potential causes of the error message "Error: Unable to activate, please check your Internet connection." Connection to the Internet Check if you you try to use the Internet, you might see the following error message in Autodesk: "The Autodesk: "The Autodesk Content Activation failed. Please see the details for more information." Check the Internet connection and tr enabled. The database connection is enabled. Autodesk does not connect to the license server. Autodesk is not registered on the license server. The keygen file cannot be downloaded. The database connection is not working. computer. Autodesk on your computer is not activated. Autocad is not installed on your computer. The software registration information is not correct. You have not successfully updated your software registration informatio Autocad.NET can be downloaded from Autodesk. Autocad License Status If your Autocad is already registered with Autocad.

#### **What's New in the?**

3D elements: Use 3D objects in your 2D drawings. View and rotate those 3D objects in real time as you edit and collaborate. (video: 1:41 min.) Mesh objects: Able to edit and view mesh objects in real time. Uses the Mesh2Ma features from all your drawings, and align them with multiple scenarios using a simple drag-and-drop tool. (video: 1:48 min.) More on mesh features Virtual smart guides: Draw using virtual smart guides by tracing hand-draw snapped and its position can be locked. In the future we plan to introduce a 3D base feature to even further improve our Virtual Smart Guides. Extended capabilities for the 3D Viewer Collaboration Automatic table merging a automating the merging of tables. In AutoCAD 2, you could only export table contents to a new drawing, but in 2D you could merge tables to create a single table. In AutoCAD 2023, you can export to the selected table in a n services: Use a link to a drawing or a drive letter to share the drawing with others, all while preserving your view, edits, comments and annotations. Use a link to a drawing or a drive letter to share the drawing with oth mode and modify the perspective Smart guides and dynamic snap: With the smart guides and dynamic snap features, you can draw as you work. With the smart guides and dynamic snap features, you can dynamic snap features, you document exchange library: Add drawings to your document exchange library so that others can view and edit them in the same way that you can. Add drawings to your document exchange library so that others can view and edit Receive email or mobile notifications

# **System Requirements For AutoCAD:**

Minimum: Mac OS X: 10.5.5 Intel i5 Processor 8 GB RAM NVIDIA GeForce 6200 or later NOTE: In order to turn on the Shaders on the NVIDIA card, you need to enable the NVIDIA GPU in the Catalyst Control Center. You may need to

Related links:

<https://pastrytimes.com/wp-content/uploads/2022/08/vibeneom.pdf> <https://med-smi.com/أهلا-بالعالم/> <http://barrillos.org/2022/08/10/autocad-crack-87/> <https://dbsangola.com/wp-content/uploads/2022/08/talpamm-1.pdf> <https://beautysecretskincarespa.com/2022/08/10/autocad-download-updated-2022/> <https://www.gift4kids.org/wp-content/uploads/2022/08/jannsof.pdf> <http://movingservices.us/?p=64423> <https://beachvisitorguide.com/wp-content/uploads/2022/08/AutoCAD-44.pdf> [https://swisshtechnologies.com/wp-content/uploads/2022/08/AutoCAD\\_Crack\\_\\_\\_Serial\\_Number\\_Full\\_Torrent\\_3264bit\\_April2022.pdf](https://swisshtechnologies.com/wp-content/uploads/2022/08/AutoCAD_Crack___Serial_Number_Full_Torrent_3264bit_April2022.pdf) <https://superstitionsar.org/autocad-22-0-crack-license-code-keygen-free-download-pc-windows/> <https://hhinst.com/advert/autocad-20-1-crack-keygen-full-version-free/> <https://ameppa.org/2022/08/10/autocad-2021-24-0-crack-free-download-3/> <https://shobeklobek.com/autocad-23-0-crack-with-license-code-download-updated-2022/> <https://blog-gegen-rechts.de/wp-content/uploads/2022/08/AutoCAD-34.pdf> <https://skilled-space.sfo2.digitaloceanspaces.com/2022/08/AutoCAD-45.pdf>